Г

# **Indiana Office of Technology Student Enrollment Form IT Technical Training**

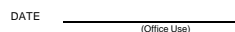

 $\mathbf{I}$ 

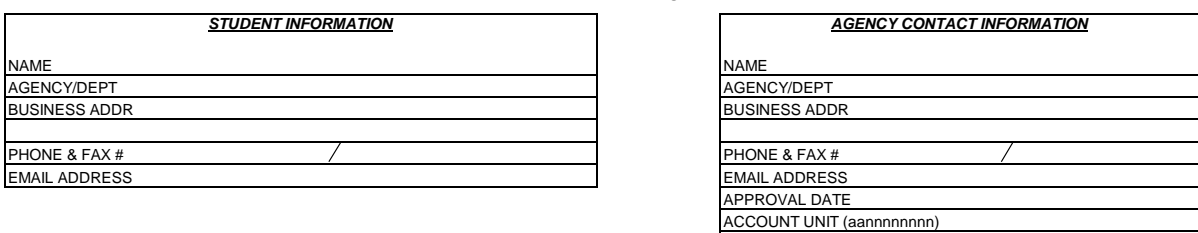

# *APPROVING MANAGER/SUPERVISOR INFORMATION*

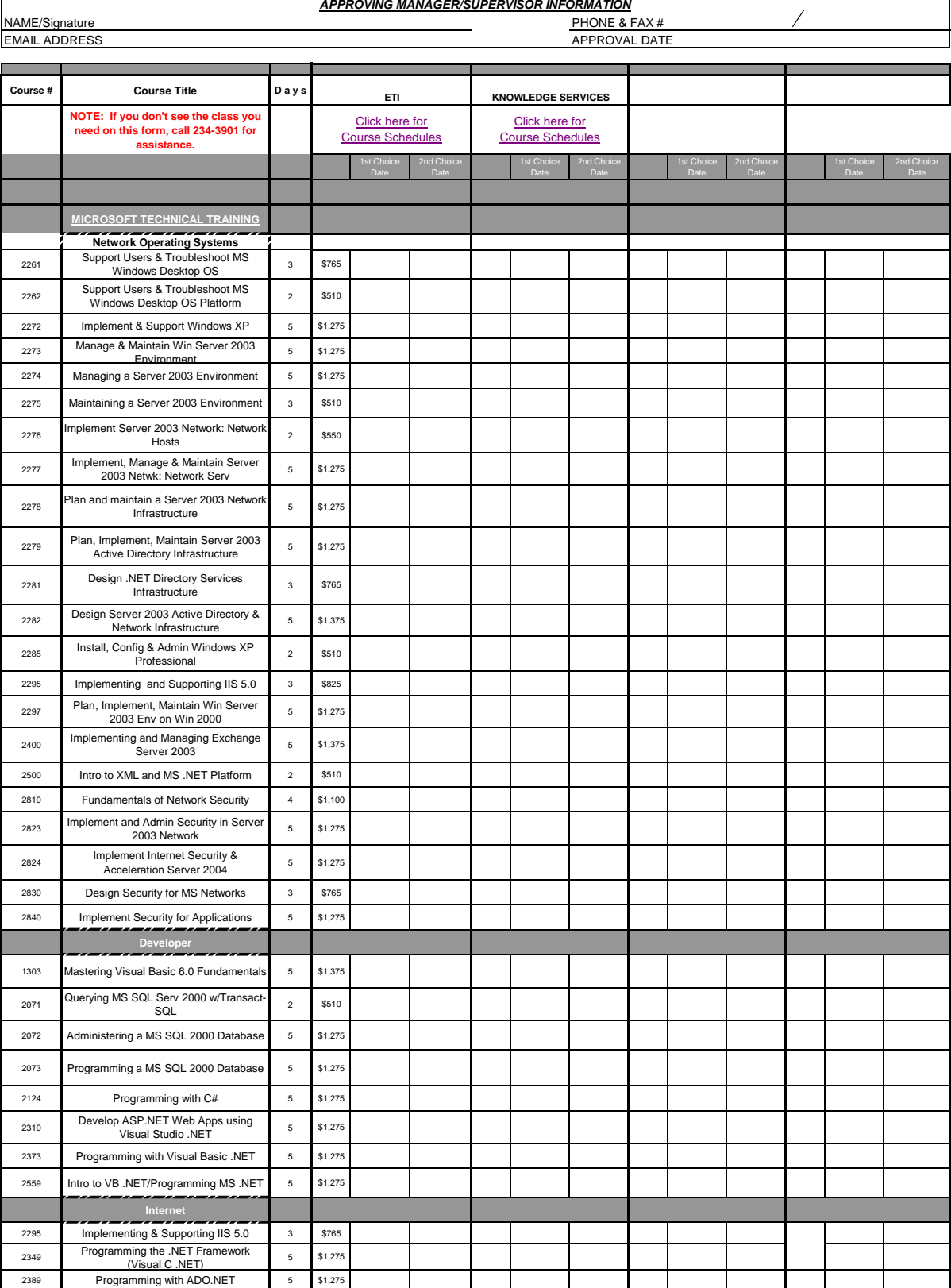

2415 Programming MS .NET Framework 5 \$1,275<br>WVisual Basic .NET

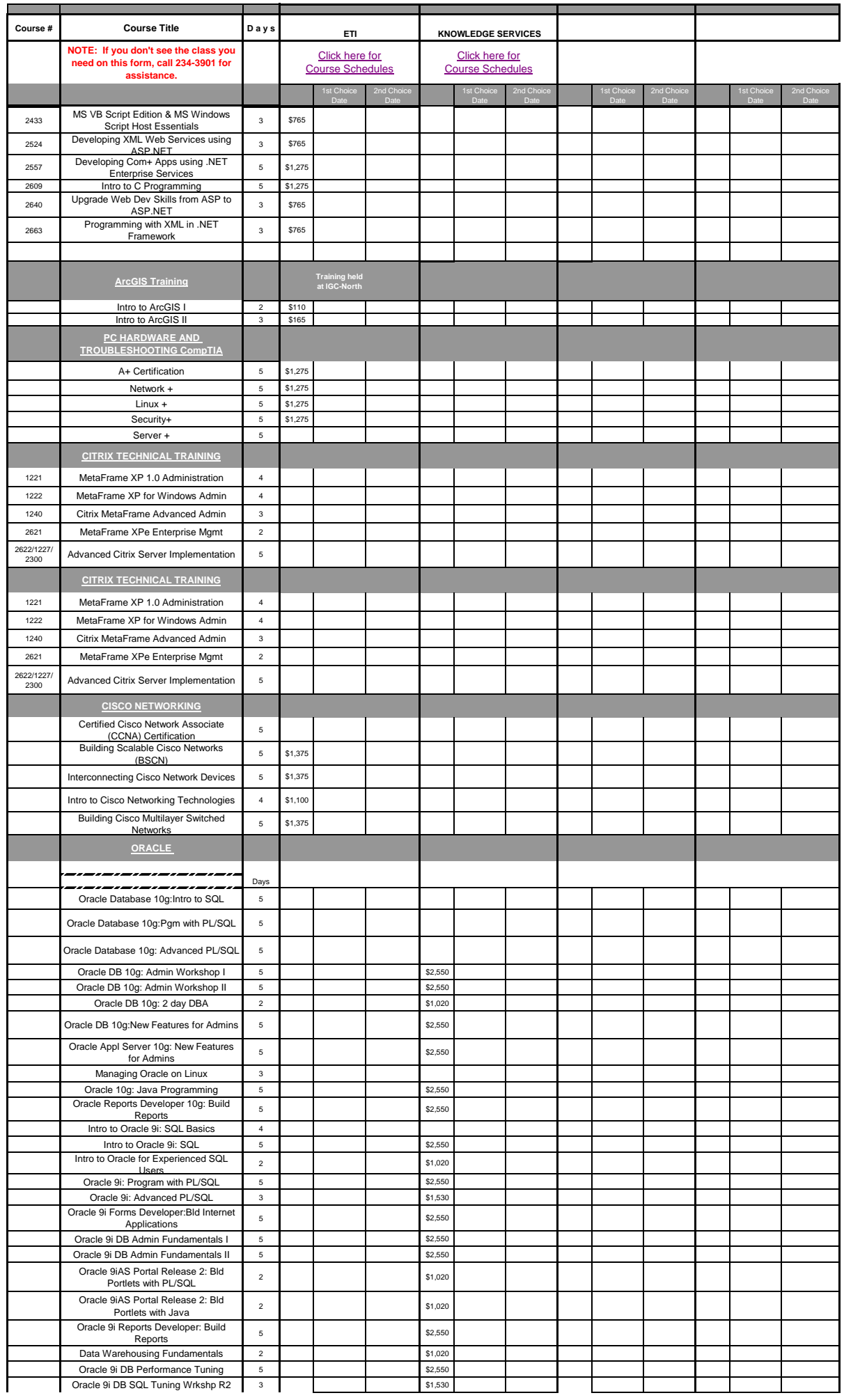

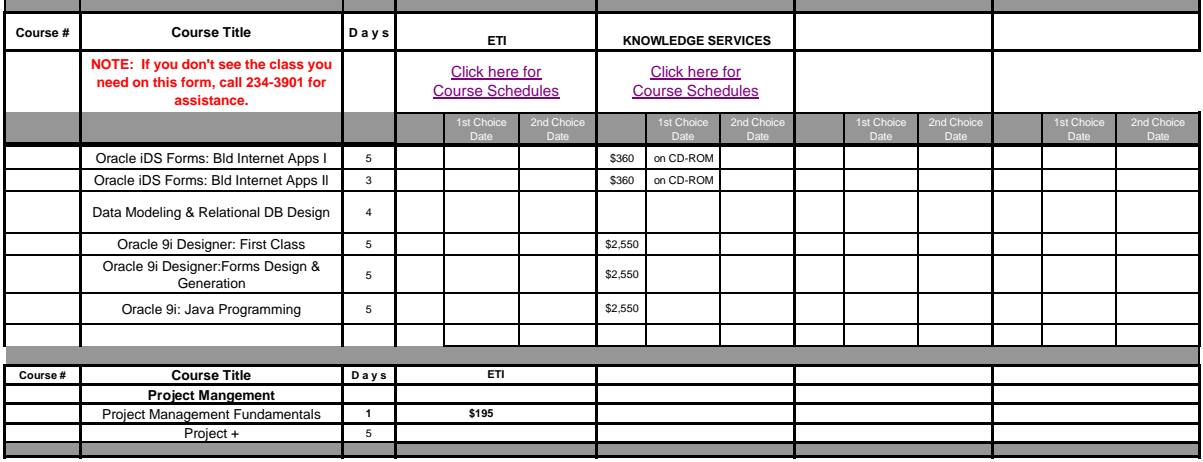

## **Other IT Technical Training :**

#### **Indiana Office of Technology STUDENT ENROLLMENT INSTRUCTIONS**

### **PROCEDURES FOR FILLING OUT THE FORM:**

**STUDENT NAME:** Print or type the name of the student who is to be enrolled in the class.

**AGENCY/DEPARTMENT:** List the agency and the agency department requesting training.

**BUSINESS ADDRESS:** Print the student's business mailing address including City, State, and Zip Code if applicable.

**STUDENT PHONE AND FAX NUMBER:** List the student's area code and phone number, including the student's fax number.

**AGENCY CONTACT:** List the name of the person responsible for signing the student up for IT classes.

**AGENCY/DEPARTMENT:** List the agency and the agency department of the contact person.

**AGENCY ADDRESS:** Agency contact's mailing address.

**PHONE NUMBER:** List the agency contact's area code and phone number, including fax number.

**APPROVING MANAGER'S INFO:** The information of the person that is authorizing the student to take the class for the agreed cost.

**ACCOUNT UNIT: 2 characters plus 8 numbers from the fiscal staff or agency voice coordinator.**

**SELECTING CLASSES:** Find the course on the list. If not listed, print the name on the "other" line.

Click the vendor links to determine desired class date.

Fill in your first choice and second choice under the correct vendor column. In the box next to the price, please put what date(s) you would like to attend class.

Your first and second choices can be different vendor, in which case they may be different prices.

**SUBSTITUTION POLICY:** If a student is unable to cancel ten (10) working days in advance, a substitution will be allowed. The person replacing the student must meet all prerequisities and bring a completed enrollment form to class. The agency contact person needs to notify DoIT as soon as possible of the substitution.

**NOTE:** Please fill the form out completely, to prevent it from being returned to the sender. When the form is completed, please mail the completed form to the address listed below.

> **Indiana Office of Technology Indiana Government Center North 100 North Senate Ave, Room N551 Indianapolis, IN 46204**

# **Attn: Class Enrollments Diana Halstead or Fax (317) 232-0748**

For more information concerning training classes, please call Training Services at (317) 234-4357 option 4. Or

Visit our web site at http://www.in.gov/iot/

*\*\*\*\*\*\*\*\*\*\*Cancellation Policy\*\*\*\*\*\*\*\*\*\**

*The Office of Technology reserves the right to change or reschedule classes as needed. Students must cancel 10 WORKING DAYS in advanced or their agency WILL BE CHARGED for the class.*

IOT 4/10/2012